# Tech Note 1050 Intelligence Messages Getting Truncated in ArchestrA Logger

All Tech Notes, Tech Alerts and KBCD documents and software are provided "as is" without warranty of any kind. See the Terms of Use for more information.

Topic#: 002894 Created: July 2014

### Introduction

Often Intelligence messages getting truncated in Archestra logger and because of this it is difficult to troubleshoot and identify the root cause for issues related to Measure Transform **query execution** failures.

The Wonderware Development group has found a way to see the full error message during your backfill or any other operations by enabling the following steps:

## **Application Version**

Wonderware Intelligence 1.x

### **Procedure**

Complete the following steps to capture the full message:

- 1. Stop Intelligence Server Service
- 2. Make a backup of the IntelligenceService.exe.config file located in %Program Files(x86)%\Wonderware\Intelligence\bin.
- 3. Open the IntelligenceService.exe.config file.
- 4. Insert the following xml elements just before the last line of the file (just before the </configuration>).

Make sure that c:\temp folder exists.

- 6. Start the Intelligence Server Service back up.
- 7. Verify that a new file was created in c:\temp.

## Cautions

- 1. Caution1: Windows is slow to update the size of the file, don't rely on it to figure out if there's new data. Just open it
- 2. Caution2: This file will grow really rapidly
- 3. **Caution3**: Make sure to remove this tracing once the error is solved by replacing the backed-up file with original one created during execution of Step 2 (above).
- 4. Restart the Intelligence Service.
- S. Mariyala

Tech Notes are published occasionally by Wonderware Technical Support. Publisher: Invensys Systems, Inc., 26561 Rancho Parkway South, Lake Forest, CA 92630. There is also technical information on our software products at Wonderware Technical Support.

For technical support questions, send an e-mail to wwsupport@invensys.com.

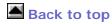

©2014 Invensys Systems, Inc. All rights reserved. No part of the material protected by this copyright may be reproduced or utilized in any form or by any means, electronic or mechanical, including photocopying, recording, broadcasting, or by any information storage and retrieval system, without permission in writing from Invensys Systems, Inc.

Terms of Use.